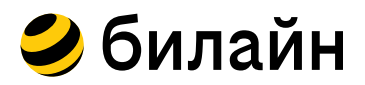

## **Сделай связь лучше с VoWiFi**

**Там, где мобильная связь работает нестабильно или её почти нет. Подключение без доплат. Без использования мессенджеров и приложений.**

Включи звонки по Wi-Fi в своем смартфоне, подключись к Wi-Fi и звони, как по обычной сотовой сети.

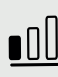

В местах со слабым сигналом или почти полным его отсутствием, но есть Wi-Fi

Звонки по цене твоего тарифного плана

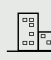

Сквозь толстые стены **На цокольных и верхних** этажах высоток

Инструкция по подключению на обороте

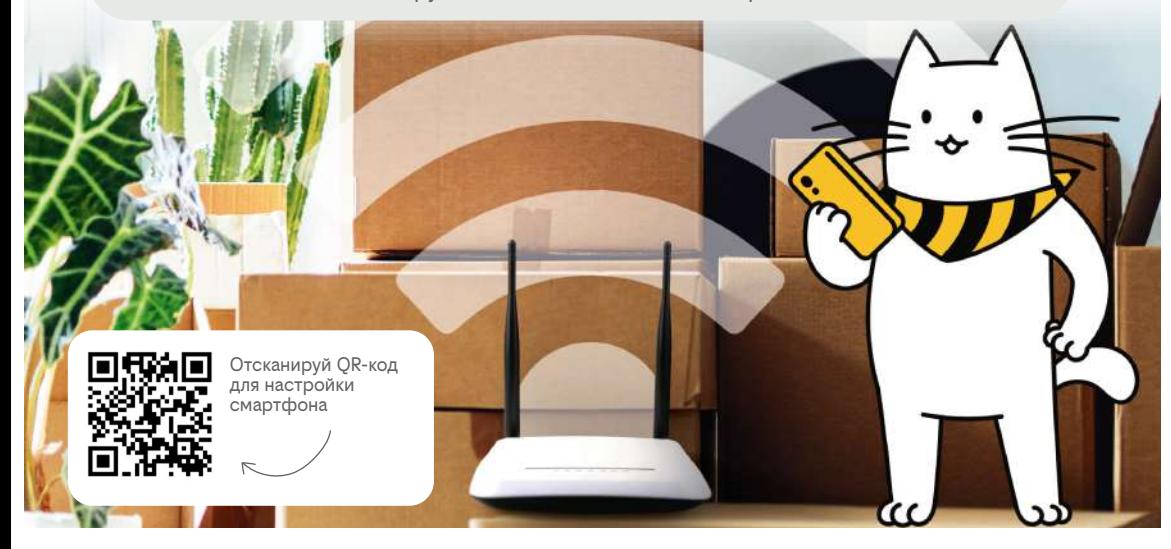

Реклама beeline.ru. VoWIFI - голос через WIFI. Действует при техн. возможности подключения и наличии стабильного Wi-Fi соединения с доступом в интернет. Качество услуги зависит от поставщика интернета. Услуга предоставляется при наличии актуальной информации о местоположении в сотовой сети и недоступна для ряда устройств. Вызовы на короткие номера и экстренных служб через сети Wi-Fi не поддерживаются. Территория действия и подробнее на - beeline.ru

## **Как подключить?**

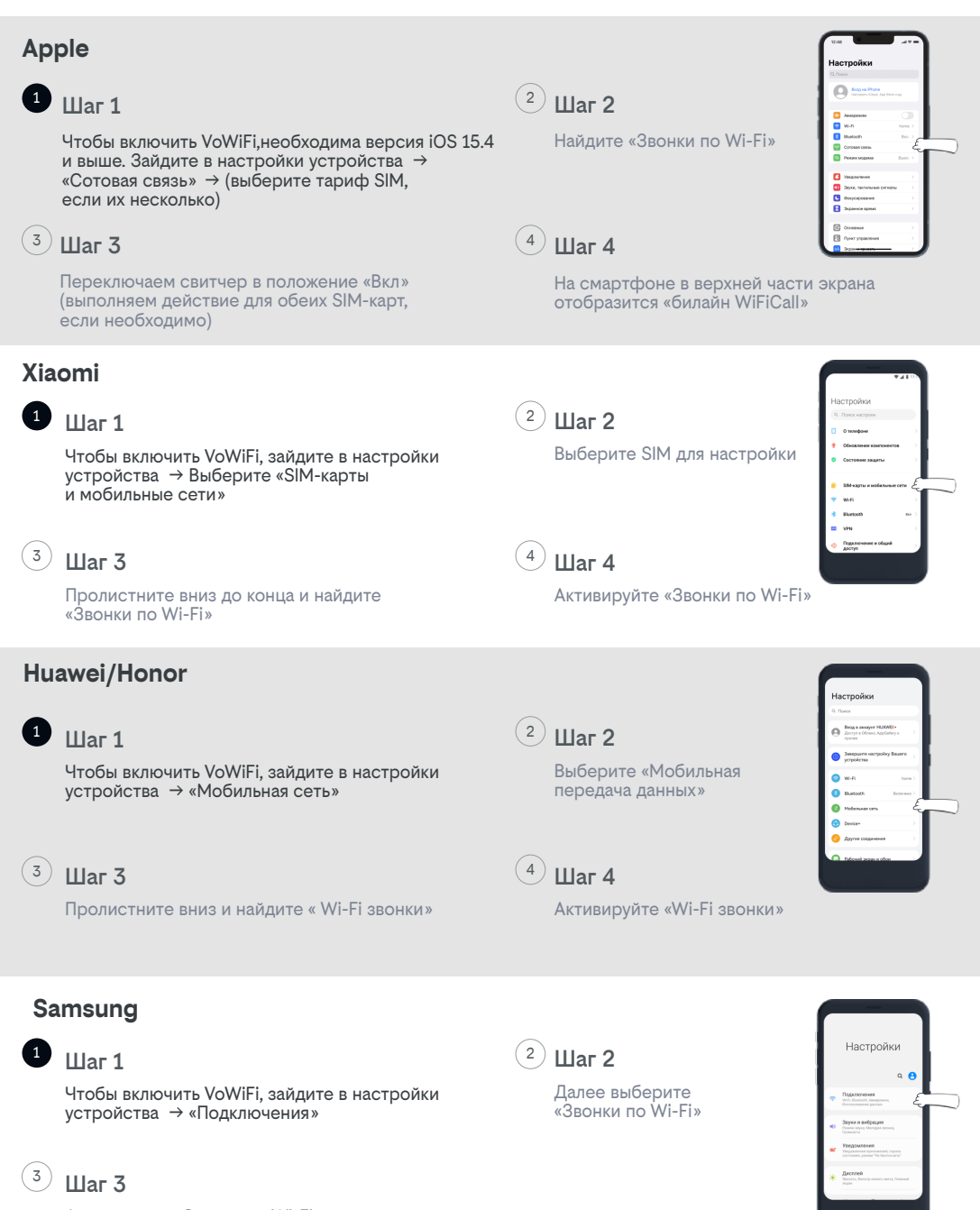

Активируйте «Звонки по Wi-Fi»